## BILDERVERZEICHNIS

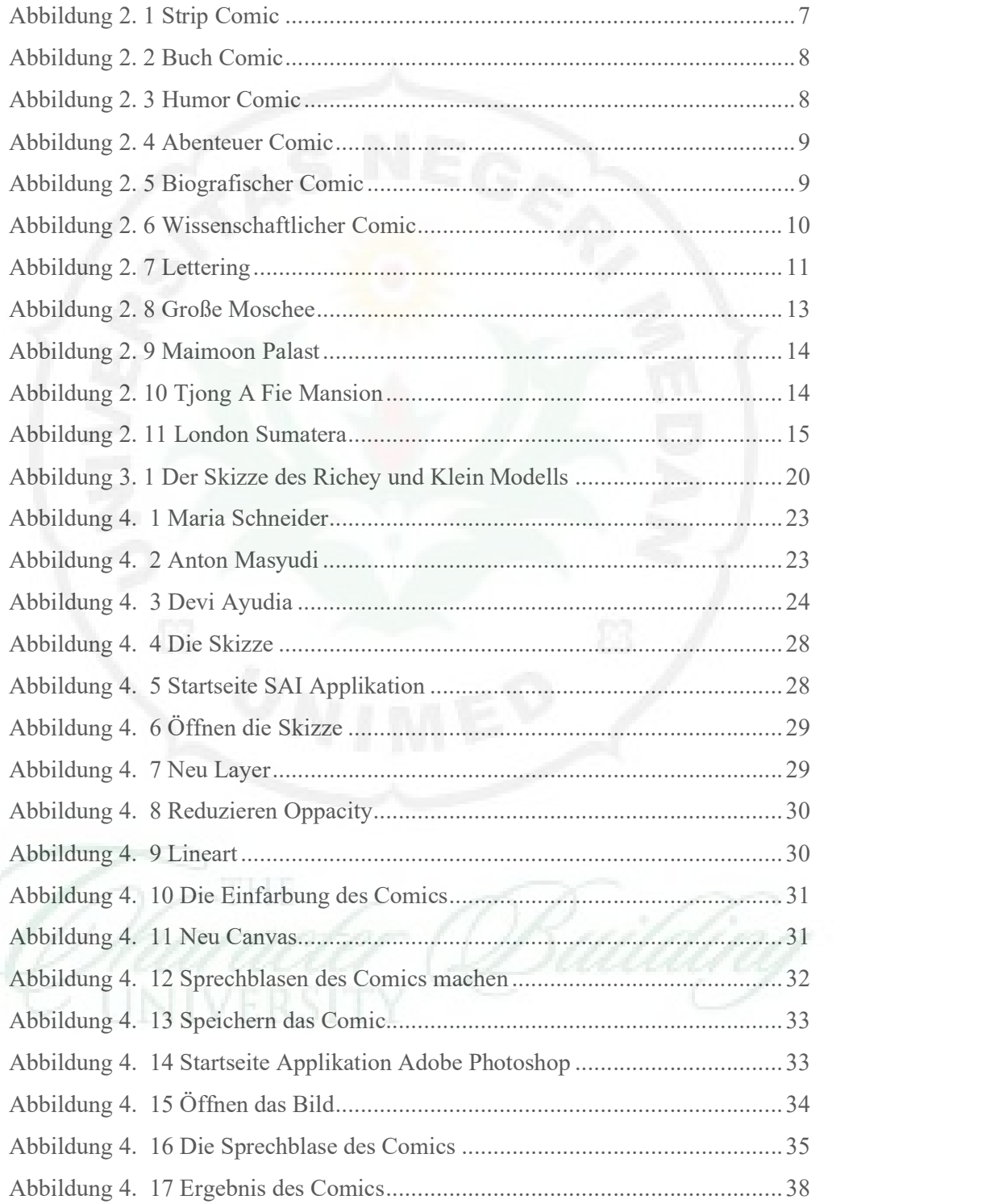